### **Brief Review of Linear Algebra**

Content and structure mainly from:

http://www.deeplearningbook.org/contents/linear\_algebra.html (http://www.deeplearningbook.org/contents/linear\_algebra.html)

```
In [1]: import numpy as np
import matplotlib.pyplot as plt
```

#### **Scalars**

- · Single number
- · Denoted as lowercase letter
- Examples
  - $x \in \mathbb{R}$  Real number
  - $y \in \{0, 1, ..., C\}$  Finite set
  - $u \in [0, 1]$  Bounded set

```
In [2]: x = 1.1343
print(x)
z = int(-5)
print(z)

1.1343
-5
```

### **Vectors**

- · Array of numbers
- In notation, we usually consider vectors to be "column vectors"
- Denoted as lowercase letter (often bolded)
- Dimension is often denoted by *d*, *D*, or *p*.
- Access elements via subscript, e.g.,  $x_i$  is the i-th element
- Examples

$$\mathbf{x} \in \mathbb{R}^{d}$$

$$\mathbf{x} = \begin{bmatrix} x_1 \\ x_2 \\ \vdots \\ x_d \end{bmatrix}$$

$$\mathbf{x} = [x_1, x_2, \dots, x_d]^T$$

$$\mathbf{z} = [\sqrt{x_1}, \sqrt{x_2}, \dots, \sqrt{x_d}]^T$$

$$\mathbf{y} \in \{0, 1, \dots, C\}^d - \text{Finite set}$$

```
In [3]: x = np.array([1.1343, 6.2345, 35])
    print(x)
    z = 5 * np.ones(3, dtype=int)
    print(z)

[ 1.1343  6.2345 35. ]
    [5 5 5]
```

## Note: The operator + does different things on numpy arrays vs Python lists

- · For lists, Python concatenates the lists
- For numpy arrays, numpy performs an element-wise addition
- Similarly, for other binary operators such as , + , \* , and /

```
In [4]: a_list = [1, 2]
    b_list = [30, 40]
    c_list = a_list + b_list
    print(c_list)
    a = np.array(a_list) # Create numpy array from Python list
    b = np.array(b_list)
    c = a + b
    print(c)

[1, 2, 30, 40]
[31 42]

In [5]: type(a_list)

Out[5]: list

In [6]: type(a)
Out[6]: numpy.ndarray
```

#### **Matrices**

- · 2D array of numbers
- · Denoted as uppercase letter
- Number of samples often denoted by n or N.
- Access rows or columns via subscript or numpy notation:
  - $X_{i,:}$  is the *i*-th row,  $X_{:,i}$  is the *j*th column
  - (Sometimes)  $X_i$ ,  $\mathbf{x}_i$  is the *i*-th row or column depending on context
- Access elements by double subscript  $X_{i,j}$  or  $x_{i,j}$  is the i,j-th entry of the matrix
- Examples
  - $X \in \mathbb{R}^{n \times d}$  Real number

```
• X = \begin{bmatrix} 1 & 2 & 3 \\ 4 & 5 & 6 \end{bmatrix} - Real number
• Y \in \{0, 1, \dots, C\}^{k \times d} - Finite set
```

```
In [7]: X = np.arange(12).reshape(3,4)
        print(X)
        W = np.array([
            [1.1343 + 2.1j, 1j, 0.1 + 3.5j],
            [3, 4, 5],
        ])
        print(W)
        Z = 5 * np.ones((3, 3), dtype=int)
        print(Z)
        [[ 0 1 2 3]
         [4567]
         [ 8 9 10 11]]
        [[1.1343+2.1j 0. +1.j 0.1 +3.5j]
[3. +0.j 4. +0.j 5. +0.j]]
        [[5 5 5]
         [5 5 5]
         [5 5 5]]
```

### **Tensors**

- *n*-D arrays
- Examples
  - $X \in \mathbb{R}^{3 \times h \times w}$ , single color image in PyTorch
  - $X \in \mathbb{R}^{n \times 3 \times h \times w}$ , multiple color images in PyTorch
  - $X \in \mathbb{R}^{h \times w \times 3}$ , single color image for matplotlib imshow

```
In [8]: from sklearn.datasets import load_sample_image
    china = load_sample_image('china.jpg')
    print('Shape of image (height, width, channels):', china.shape)
    ax = plt.axes(xticks=[], yticks=[])
    ax.imshow(china);
```

Shape of image (height, width, channels): (427, 640, 3)

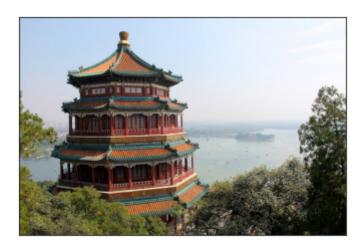

### **Matrix transpose**

- · Changes columns to rows and rows to columns
- Denoted as A<sup>T</sup>
- ullet For vectors  ${f v}$ , the transpose changes from a column vector to a row vector

$$\mathbf{x} = \begin{bmatrix} x_1 \\ x_2 \\ \vdots \\ x_d \end{bmatrix}, \qquad \mathbf{x}^T = \begin{bmatrix} x_1 \\ x_2 \\ \vdots \\ x_d \end{bmatrix}^T = [x_1, x_2, \dots, x_d]$$

```
In [9]: A = np.arange(6).reshape(2,3)
print(A)
print(A.T)
```

```
[[0 1 2]

[3 4 5]]

[[0 3]

[1 4]

[2 5]]
```

### Let's look at the transpose of a row vector (i.e., 1D array) in numpy

```
In [10]: v = np.arange(5)
    print(v)
    print(v.shape)

[0 1 2 3 4]
    (5,)
```

### What will be the output of the following? ---- Discuss

```
In [11]: print(v.T)
    print(v.T.shape)

       [0 1 2 3 4]
       (5,)

In [12]: # Placeholder for discussion question
```

### NOTE: In numpy, there is only a "vector" (i.e., a 1D array), not really a row or column vector per se.

```
In [13]: v = np.arange(5)
         print('A numpy vector', v)
         print('Transpose of numpy vector', v.T)
         print('A matrix with one column')
         print(v.shape)
         print(len(v.shape))
         V = v.reshape(-1, 1)
         print('V shape: ', V.shape)
         print(V)
         np.dot(v.T, v)
         A numpy vector [0 1 2 3 4]
         Transpose of numpy vector [0 1 2 3 4]
         A matrix with one column
         (5,)
         V shape: (5, 1)
         [[0]]
          [1]
          [2]
          [3]
          [4]]
Out[13]: 30
```

### **Matrix product**

• Let  $A \in \mathbb{R}^{m \times n}$ ,  $B \in \mathbb{R}^{n \times p}$ , then the **matrix product** C = AB is defined as:

$$c_{i,j} = \sum_{k \in \{1,2,...,n\}} a_{i,k} b_{k,j}$$

where  $C \in \mathbb{R}^{m \times p}$  (notice how inner dimension is collapsed.

• (Show on board visually)

```
[[0 1]

[2 3]

[4 5]]

[[0 1 2]

[3 4 5]]

(3, 3)

[[ 3. 4. 5.]

[ 9. 14. 19.]

[15. 24. 33.]]

[[ 3 4 5]

[ 9 14 19]

[15 24 33]]

[[ 3 4 5]

[ 9 14 19]

[15 24 33]]
```

# Notice triple loop, naively cubic complexity $O(n^3)$

However, special linear algebra algorithms can do it  $O(n^{2.803})$ 

### Takeaway - Use numpy np.matmul or @ operator for matrix multiplication

( np.dot also works for matrix multiplication but is different in PyTorch and is less explicit so I suggest the two methods above for matrix multiplication)

## Element-wise (Hadamard) product *NOT equal* to matrix multiplication

• Normal matrix mutiplication C=AB is very different from **element-wise** (or more formally **Hadamard**) multiplication, denoted  $F=A\odot D$ , which in numpy is just the star \*

```
In [15]: A = np.arange(6).reshape(3, 2)
         print(A)
         B = np.arange(6).reshape(2, 3)
         print(B)
         try:
             A * B # Fails since matrix shapes don't match and cannot broadcast
         except ValueError as e:
             print('Operation failed! Message below:')
             print(e)
         [[0 1]
          [2 3]
          [4 5]]
         [[0 1 2]
          [3 4 5]]
         Operation failed! Message below:
         operands could not be broadcast together with shapes (3,2) (2,3)
In [16]: print(A)
         D = 10*B.T
         print(D)
         F = A * D # Element-wise / Hadamard product
         print(F)
         print(2*F)
         [[0 1]
          [2 3]
          [4 5]]
         [[ 0 30]
          [10 40]
          [20 50]]
         [[ 0 30]
          [ 20 120]
          [ 80 250]]
         [[ 0 60]
          [ 40 240]
          [160 500]]
```

### **Properties of matrix product**

- Distributive: A(B+C) = AB + AC
- Associative: A(BC) = (AB)C
- NOT commutative, i.e., AB = BA does NOT always hold
- Transpose of multiplication (switch order and transpose of both):

$$(AB)^T = B^T A^T$$

```
In [17]: print('AB')
         print(np.matmul(A, B))
         print('BA')
         print(np.matmul(B, A))
         print('(AB)^T')
         print((A @ B).T)
         print('B^T A^T')
         print(np.dot(B.T, A.T))
         AΒ
         [[ 3 4 5]
          [ 9 14 19]
          [15 24 33]]
         [[10 13]
          [28 40]]
         (AB) ^T
         [[ 3 9 15]
          [ 4 14 24]
          [ 5 19 33]]
         B^T A^T
         [[ 3 9 15]
          [ 4 14 24]
          [ 5 19 33]]
```

## Properties of inner product or vector-vector product

• Inner product or vector-vector multiplication produces scalar:

$$\mathbf{x}^T \mathbf{y} = (\mathbf{x}^T \mathbf{y})^T = \mathbf{y}^T \mathbf{x}$$

Also denoted as:

$$\langle \mathbf{x}, \mathbf{y} \rangle = \mathbf{x}^T \mathbf{y}$$

Can be executed via np.dot or np.matmul

```
In [18]: # Inner product
a = np.arange(3)
print(a)
b = np.array([11, 22, 33])
print(b)
np.dot(a, b)
[0 1 2]
[11 22 33]
Out[18]: 88
```

### Identity matrix keeps vectors unchanged

- Multiplying by the identity does not change vector (generalizing the concept of the scalar 1)
- Formally,  $I_n \in \mathbb{R}^{n \times n}$ , and  $\forall \mathbf{x} \in \mathbb{R}^n, I_n \mathbf{x} = \mathbf{x}$

- Structure is ones on the diagonal, zero everywhere else:
- np.eye function to create identity

## Matrix inverse times the original matrix is the identity

• The inverse of square matrix  $A \in \mathbb{R} \times \mathbb{R}$  is denoted as  $A^{-1}$  and defined as:

$$A^{-1}A = I$$

• The "right" inverse is similar and is equal to the left inverse:

$$AA^{-1} = I$$

- Generalizes the concept of inverse x and  $\frac{1}{x}$
- Does **NOT** always exist, similar to how the inverse of x only exists if  $x \neq 0$

```
In [20]: A = 100 * np.array([[1, 0.5], [0.2, 1]])
         print(A)
         Ainv = np.linalg.inv(A)
         print(Ainv)
         print('A^{-1}A = ')
         print(np.matmul(Ainv, A))
         print('A A^{-1}) = ')
         print(np.matmul(A, Ainv))
         [[100. 50.]
          [ 20. 100.]]
         [[ 0.01111111 -0.00555556]
          [-0.00222222 0.01111111]]
         A^{-1} A =
         [[1.00000000e+00 0.00000000e+00]
          [2.77555756e-17 1.00000000e+00]]
         A A^{-1} =
         [[1.00000000e+00 0.00000000e+00]
          [2.77555756e-17 1.00000000e+00]]
```

## Linear set of equations can be compactly represented as matrix equation

Example:

$$2x + 3y = 6$$
$$4x + 9y = 15.$$

Solution is  $x = \frac{3}{2}$ , y = 1

· More general example:

$$a_{1,1}x_1 + a_{1,2}x_2 + a_{1,3}x_3 = b_1$$
  
 $a_{2,1}x_1 + a_{2,2}x_2 + a_{2,3}x_3 = b_2$   
 $a_{3,1}x_1 + a_{3,2}x_2 + a_{3,3}x_3 = b_3$ 

is equivalent to:

$$A\mathbf{x} = \mathbf{b}$$

where  $A \in \mathbb{R}^{3,3}$ ,  $\mathbf{x} \in \mathbb{R}^3$  and  $\mathbf{b} \in \mathbb{R}^3$ .

· If matrix inverse exists, then solution is

$$\mathbf{x} = A^{-1}b$$

.

### Singular matrices are similar to zeros

- Informally, singular matrices are matrices that do not have an inverse (similar to the idea that 0 does not have an inverse)
- Consider the 1D equation ax = b
  - Usually we can solve for x by multiplying both sides by 1/a
  - But what if a = 0?
  - What are the solutions to the equation?
- Called "singular" because a random matrix is unlikely to be singular just like choosing a random number is unlikely to be 0.

```
In [21]: from numpy.linalg import LinAlgError
         def try inv(A):
             print('A = ')
             print(np.array(A))
             try:
                 np.linalg.inv(A)
             except LinAlgError as e:
                 print(e)
             else:
                 print('Not singular!')
             print()
         #try inv([[0, 0], [0, 0]])
         #try inv(np.eye(3))
         #try_inv([[1, 1], [1, 1]])
         #try_inv([[1, 10], [1, 10]])
         #try_inv([[2, 20], [4, 40]])
         try inv([[2, 20], [40, 4]])
```

```
A =
[[ 2 20]
[40 4]]
Not singular!
```

```
In [22]: # Random matrix is very unlikely to be 0
         for j in range(10):
             try_inv(np.random.randn(2, 2))
         A =
         [[-1.46507519 -0.0967042 ]
          [-0.58582877 \quad 0.20541823]]
         Not singular!
         A =
         [[ 0.05517243 -1.3294361 ]
         [ 0.36702372  0.96184662]]
         Not singular!
         A =
         [[-1.53255321 1.00411924]
         [-0.42746523 1.87736645]]
         Not singular!
         A =
         [[ 0.05914227 1.10242041]
          [-1.31335169 0.07337178]]
         Not singular!
         A =
         [[-0.08382717 -0.38768326]
         [ 1.72560301 -0.27276958]]
         Not singular!
         A =
         [[-0.06141486 -0.68303322]
         [-0.08828199 -0.53664176]]
         Not singular!
         A =
         [[ 0.16279082  0.39290625]
         [ 0.47623483 -0.34919816]]
         Not singular!
         A =
         [[-0.28663937 -0.83463774]
         [ 1.64000052 0.912579 ]]
         Not singular!
         A =
         [[-0.16533968 -1.70958462]
         [-0.45802796 2.35809596]]
         Not singular!
         [[-0.72658693 -1.19431873]
          [-0.7675386
                        0.2297662 ]]
```

Not singular!

### Norms: The "size" of a vector or matrix

- · Informally, a generalization of the absolute value of a scalar
- Formally, a norm is an function *f* that has the following three properties:
  - $f(\mathbf{x}) = 0 \Rightarrow \mathbf{x} = \mathbf{0}$  (zero point)
  - $f(\mathbf{x} + \mathbf{y}) \le f(\mathbf{x}) + f(\mathbf{y})$  (Triangle inequality)
  - $\forall \alpha \in \mathbb{R}, f(\alpha \mathbf{x}) = |\alpha| f(\mathbf{x})$  (absolutely homogenous)
- Examples
  - Absolute value of scalars
  - p-norm (also denoted  $\ell_p$ -norm)

$$\|\mathbf{x}\|_p = \left(\sum_{i=1}^d |x_i|^p\right)^{\frac{1}{p}}$$

- (Discussion) What does this represent when p=2 (for simplicity you can assume d=2)?
  - When p = 2, we often merely denote as  $||\mathbf{x}||$ .
- What about when p = 1?
- What about when  $p = \infty$  (or more formally the limit as  $p \to \infty$ )?

```
In [23]: x = np.array([1, 1])
    print(np.linalg.norm(x, ord=2))
    print(np.linalg.norm(x, ord=1))
    print(np.linalg.norm(x, ord=np.inf))
```

1.4142135623730951

2.0

1.0

## Vectors that have the same norm form a "ball" that isn't necessarily circular

```
In [24]: rng = np.random.RandomState(0)
X = rng.randn(1000, 2)

p_vals = [1, 1.5, 2, 4, np.inf]
fig, axes = plt.subplots(1, len(p_vals), figsize=(len(p_vals)*4, 3))

for p, ax in zip(p_vals, axes):
    # Normalize them to have the unit norm
    Z = (X.T / np.linalg.norm(X, ord=p, axis=1)).T
    ax.scatter(Z[:, 0], Z[:, 1])
    ax.axis('equal')
    ax.set_title('Unit Norm Ball for $p$=%g' % p)
```

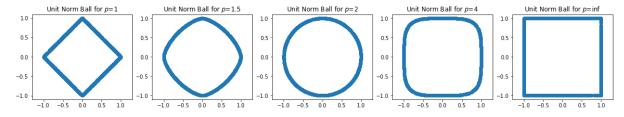

## Squared $L_2$ norm is quite common since it simplifies to a simple summation

$$\|\mathbf{x}\|_{2}^{2} = \left(\left(\sum_{i=1}^{d} |x_{i}|^{2}\right)^{\frac{1}{2}}\right)^{2} = \sum_{i=1}^{d} |x_{i}|^{2} = \sum_{i=1}^{d} x_{i}^{2}$$

- Additionally, this can be computed as  $\|\mathbf{x}\|_2^2 = \mathbf{x}^T \mathbf{x}$
- Informally, this is analogous to taking the square of a scalar number

```
In [25]: x = np.arange(4)
    print(np.linalg.norm(x, ord=2)**2)
    print(np.dot(x, x))
14.0
14
```

### **Orthogonal vectors**

- Orthogonal vectors are vectors such that  $\mathbf{x}^T\mathbf{y} = 0$
- The dot product between vectors can be written in terms of norms and the cosine of the angle:

$$\mathbf{x}^T \mathbf{y} = \|\mathbf{x}\|_2 \|\mathbf{y}\|_2 \cos \theta$$

• (Discussion) Suppose  ${\bf x}$  and  ${\bf y}$  are non-zero vectors, what must  ${\boldsymbol \theta}$  be if the vectors are

```
In [26]: print(np.matmul([0, 1], [1, 0]))
    theta = np.pi/2
    x = np.array([np.cos(theta), -np.sin(theta)])
    y = np.array([np.sin(theta), np.cos(theta)])
    print(x)
    print(y)
    print(print(x, y))

0
    [ 6.123234e-17 -1.000000e+00]
    [1.000000e+00 6.123234e-17]
    0.0
```

### **Special matrices: Orthogonal matrices**

- Informally, an orthogonal matrix only rotates (or reflects) vectors around the origin (zero point), but does not change the size of the vectors.
- Informally, almost analagous to a 1 or -1 for matrices but more general
- A square matrix such that  $Q^TQ = QQ^T = I$
- Or, equivalently  $Q^{-1} = Q^T$
- · Or, equivalently:
  - Every column (or row) is orthogonal to every other column (or row)
  - Every column (or row) has unit  $\mathcal{E}_2$ -norm, i.e.,  $\|Q_{i,:}\|_2 = \|Q_{:,j}\|_2 = 1$

```
In [27]: print('Identity matrix')
         Q = np.eye(2) # Identity
         print(Q)
         print(np.allclose(np.eye(2), np.matmul(Q.T, Q)))
         print('Reflection matrix')
         Q = np.array([[1, 0], [0, -1]]) # Reflection
         print(Q)
         print(np.allclose(np.eye(2), np.matmul(Q.T, Q)))
         print('Rotation matrix')
         theta = np.pi/3
         Q = np.array([
             [np.cos(theta), -np.sin(theta)],
             [np.sin(theta), np.cos(theta)]
         ])
         print(Q)
         print(np.allclose(np.eye(2), np.matmul(Q.T, Q)))
         Identity matrix
```

## Other special matrices: Symmetric, Triangular, Diagonal

- Symmetric matrices are symmetric around the diagonal; formally,  $\boldsymbol{A} = \boldsymbol{A}^T$
- Triangular matrices only have non-zeros in the upper or lower triangular part of the matrix
- Diagonal matrices only have non-zeros along the diagonal of a matrix

```
In [28]: A = np.arange(25).reshape(5, 5)+1
         print('Symmetric')
        print(A + A.T)
        print('Upper triangular')
        print(np.triu(A))
        print('Lower triangular')
         print(np.tril(A))
         print('Diagonal (both upper and lower triangular)')
        print(np.diag(np.arange(5) + 1))
         Symmetric
         [[ 2 8 14 20 26]
          [ 8 14 20 26 32]
          [14 20 26 32 38]
          [20 26 32 38 44]
          [26 32 38 44 50]]
         Upper triangular
         [[1 2 3 4
          [ 0 7 8 9 10]
          [ 0 0 13 14 15]
          [ 0 0 0 19 20]
          [ 0 0 0 0 25]]
         Lower triangular
         [[1 0 0 0 0]
          [67000]
          [11 12 13 0 0]
          [16 17 18 19 0]
          [21 22 23 24 25]]
         Diagonal (both upper and lower triangular)
         [[1 0 0 0 0]
          [0 2 0 0 0]
          [0 0 3 0 0]
          [0 0 0 4 0]
          [0 0 0 0 5]]
```

### Multiplying a matrix by a diagonal matrix scales the columns or rows

- Right multiplication scales columns
- · Left multiplication scales rows

```
In [29]: A = np.arange(16).reshape(4, 4)
         print(A)
         D = np.diag(10**(np.arange(4)))
         diag_vec = np.diag(D)
         print(D)
         print('AD')
         print(np.matmul(A, D))
         print('AD (via numpy * and broadcasting)')
         print(A * diag_vec)
         print('DA')
         print(np.matmul(D, A))
         print('DA (via numpy * and broadcasting)')
         print((A.T * diag_vec).T)
         0 ]]
              1 2
                     3 ]
               5 6 7]
          [ 4
          [ 8 9 10 11]
          [12 13 14 15]]
         [[
              1
                   0
                              0]
          [
                  10
                         0
                              01
                   0 100
          [
              0
                              0 ]
                        0 1000]]
          [
         ΑD
                          200 3000]
               0
                    10
         ] ]
                    50
                          600 7000]
          [
               8
                    90 1000 11000]
          ſ
                    130
                       1400 15000]]
          [
         AD (via numpy * and broadcasting)
                         200 30001
               0
                    10
         ] ]
               4
                    50
                        600 7000]
          [
                    90 1000 11000]
               8
          [
                   130 1400 15000]]
          [
         DA
               0
                    1
                            2
         ] ]
                                  3]
              40
                    50
                           60
                                 70]
                   900 1000 1100]
             800
          [12000 13000 14000 15000]]
         DA (via numpy * and broadcasting)
                            2
         ] ]
               0
                     1
                                  3]
              40
                     50
                           60
                                 701
             800
                    900
                       1000 1100]
          [12000 13000 14000 15000]]
```

## Inverse of diagonal matrix is formed merely by taking inverse of diagonal elements

Most operations on diagonal matrices are just the scalar versions of their entries

```
In [30]: A = np.diag(np.arange(5)+1)
        print(A)
        diag_A = np.diag(A)
        print('diag A', diag A)
        diag_A_inv = 1 / diag_A
        print('diag A inv', diag A inv)
        Ainv = np.diag(diag A inv)
        print(Ainv)
        Ainv_full = np.linalg.inv(A)
        print(Ainv_full)
        [[1 0 0 0 0]
        [0 2 0 0 0]
        [0 0 3 0 0]
        [0 0 0 4 0]
        [0 0 0 0 5]]
        diag_A [1 2 3 4 5]
        diag_A_inv [1.
                            0.5
                                    0.33333333 0.25
                                                         0.2
                                                                 ]
        [[1.
                   0.
                             0.
                                      0.
                                                0.
        [0.
                   0.5
                                                         1
                           0.33333333 0.
                                              0.
                  0.
         [0.
                           0. 0.25
         [0.
                  0.
                                              0.
        [0.
                  0.
                           0.
                                     0.
                                              0.2
                                                         11
                              0.
0.
                   0.
        [[ 1.
                                                   0.
                                                             ]
                   0.5
        [ 0.
                                                   0.
                             0.33333333 0.
         [ 0.
                    0.
                                                   0.
                                                   -0.
         [-0.
                   -0.
                             -0.
                                     0.25
         [ 0.
                     0.
                              0.
                                          0.
                                                    0.2
                                                             ]]
```

### Motivation: Matrix decompositions allow us to understand and manipulate matrices both theoretically and practically

- Analagous to prime factorization of an integer, e.g.,  $12 = 2 \times 2 \times 3$ 
  - Allows us to determine whether things are divisible by other integers
- Analagous to representing a signal in the time versus frequency domain
  - Both domains represent the same object but are useful for different computations and derivations

### Eigendecomposition

• For real **symmetric** matrices, the eigendecomposition is:

$$A = Q\Lambda Q^T$$

where Q is an **orthogonal** matrix and  $\Lambda$  is a **diagonal** matrix.

- Often *in notation*, it is assumed that the diagonal of  $\Lambda$ , denoted  $\lambda$  is ordered by decreasing values, i.e.,  $\lambda_1 \geq \lambda_2, \geq \cdots \geq \lambda_d$ .
- $\lambda$  are known as the **eigenvalues** and Q is known as the **eigenvector matrix**

```
In [31]: |rng = np.random.RandomState(0)
        B = rng.randn(4,4)
        A = B + B.T # Make symmetric
        lam, Q = np.linalg.eig(A)
        print(np.diag(lam))
        print(Q)
        A reconstructed = np.matmul(np.matmul(Q, np.diag(lam)), Q.T)
        print('Are all entries equal up to machine precision?')
        print('Yes' if np.allclose(A, A_reconstructed) else 'No')
        [[ 6.54930093 0.
                                0.
                                          0.
                                                    ]
        [ 0. -3.728219 0.
                                          0.
                                                   1
         [ 0.
                    0.
                                0.45077461 0.
                                                   ]
         0.
                     0.
                                0. -0.7428718 11
        [[ 0.77115168  0.36010163  0.51908231  -0.07877468]
         [0.25392564 - 0.75129904 0.0518548 - 0.60694531]
         [ 0.49313545 -0.41087317 -0.34353267  0.68555523]]
        Are all entries equal up to machine precision?
```

#### Simple properties based on eigendecomposition

- $A^{-1}$  is easy to compute
  - Easy to solve equation  $A\mathbf{x} = \mathbf{b}$
- Powers of matrix is easy to compute  $A^3 = AAA$ .
- The matrix is singular if and only if there is a zero in  $\lambda$

## Positive definite (or semidefinite) matrices have positive (or possibly 0) eigenvalues

- A is positive definite (PD) if and only if  $\forall \mathbf{x}, \mathbf{x}^T A \mathbf{x} > 0$
- Positive semi-definite (PSD) is where there could be **zero** eigenvalues.
- Informally, a PD matrix is like a > 0 in a quadratic formula,  $ax^2$ 
  - Scalar quadratic:  $ax^2 + bx + c$
  - Vector quadratic:  $\mathbf{x}^T A \mathbf{x} + \mathbf{b}^T \mathbf{x} + c$
  - lacksquare A is a generalization of a in the scalar equation
- If not positive definite, there may be saddle points.

```
In [32]: # Get random orthogonal matrix Q
         rng = np.random.RandomState(0)
         Q, _ = np.linalg.qr(rng.randn(2, 2))
         # Create positive definite matrix
         lam = np.array([1, 1]) # Positive definite
         #lam = np.array([1, 1]) # Negative definite
         #lam = np.array([-1, 1]) # Not positive or negative definite
         # Construct a matrix from Q and lambda
         A = np.matmul(np.matmul(Q, np.diag(lam)), Q.T)
         # Plot 3D
         from mpl toolkits.mplot3d import Axes3D
         v = np.linspace(-10, 10, num=20)
         xx, yy = np.meshgrid(v, v)
         X = np.array([xx.ravel(), yy.ravel()]).T
         f = np.sum(np.matmul(A, X.T) * X.T, axis=0)
         ff = f.reshape(xx.shape)
         from mpl toolkits.mplot3d import Axes3D
         fig = plt.figure()
         ax = Axes3D(fig)
         ax.plot_surface(xx, yy, ff, cmap='viridis')
```

Out[32]: <mpl\_toolkits.mplot3d.art3d.Poly3DCollection at 0x7f865cfd30d0>

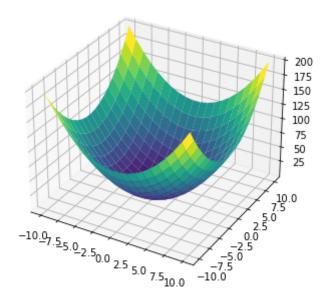

## Singular value decomposition of any matrix (The decomposition to end all decompositions)

• For any matrix  $A \in \mathbb{R}^{m \times n}$  (even non-square), the singular value decomposition is:  $A = U \Sigma V^T$  where  $U \in \mathbb{R}^{m \times m}$  and  $V \in \mathbb{R}^{n \times n}$  are **orthogonal** matrices and  $\Sigma \in \mathbb{R}^{m \times n}$  is a **diagonal** (though not necessarily square) matrix.

- Often in notation, it is assumed that the diagonal of  $\Sigma$ , denoted  $\sigma$  is ordered by decreasing values, i.e.,  $\sigma_1 \geq \sigma_2, \geq \cdots \geq \sigma_d$ .
- $\sigma$  are known as the singular values and U and V are known as the left singular vectors

```
In [33]: rng = np.random.RandomState(0)
         A = np.arange(6).reshape(2, 3)
         print('A', A.shape)
         print(A)
         # Note returns V^T (i.e. transpose) rather than V
         U, s, Vt = np.linalg.svd(A, full_matrices=True)
         # Convert singular vector to matrix
         Sigma = np.zeros_like(A, dtype=float)
         Sigma[:2, :2] = np.diag(s)
         print('U', U.shape)
         print('Sigma', Sigma.shape)
         print('Vt', Vt.shape)
         A_reconstructed = np.matmul(U, np.matmul(Sigma, Vt))
         print('Are all entries equal up to machine precision?')
         print('Yes' if np.allclose(A, A reconstructed) else 'No')
         A(2, 3)
         [[0 1 2]
          [3 4 5]]
         U(2, 2)
         Sigma (2, 3)
         Vt (3, 3)
         Are all entries equal up to machine precision?
```

## $\operatorname{Rank}\operatorname{rank}(A)$ is the number of linearly independent columns

- Consider an example of two equations with two unknowns (Is there a unique solution?):
  - 2x + 3y = 0

Yes

- 4x + 6y = 1
- Similar to a matrix  $A = \begin{bmatrix} 2 & 3 \\ 4 & 6 \end{bmatrix}$ , notice "redundancy"
- SVD -> Rank = Number of non-zero singular values
- If  $A \in \mathbb{R}^{d \times d}$ , A is not singular if and only if  $\operatorname{rank}(A) = d$ .
- Simplest case is rank 1 matrix:  $\mathbf{x}\mathbf{v}^T$  (show on board)
  - Notice difference from inner product, denoted as  $\mathbf{x}^T \mathbf{y}$
  - $\mathbf{x}\mathbf{y}^T$  is also known as the **outer product** of two vectors

#### Matrix multiplication can be seen as a sum of rank 1

#### matrices

```
In [34]: A = np.arange(6).reshape(2, 3)
         print(A)
         B = -np.arange(6).reshape(3, 2)
         print(B)
         AB_sum = np.zeros((2, 2))
         for acol, brow in zip(A.T, B):
             AB_sum += np.outer(acol, brow)
         print('AB sum formula')
         print(AB_sum)
         print('AB standard')
         AB = np.matmul(A, B)
         print(AB)
         [[0 1 2]
          [3 4 5]]
         [[0 -1]
          [-2 -3]
          [-4 -5]
         AB sum formula
         [[-10. -13.]
          [-28. -40.]
         AB standard
         [[-10 -13]
          [-28 - 40]]
```

### SVD provides powerful interpretation of matrix as sum of rank one matrices

$$A = U \Sigma V^T = \sum_{i=1}^{\text{rank}(A)} \sigma_i \mathbf{u}_i \mathbf{v}_i^T$$

• SVD can be used to solve the following matrix approximation problem:

$$\min_{B} \|A - B\|_{F} \quad \text{s.t.} \quad \operatorname{rank}(B) \le r$$

where  $\|A\|_F$  is the Frobenius norm, or just like the  $\mathcal{C}_2$ -norm but consider the matrix as a long vector.

Example:

$$||A||_F = \left\| \begin{bmatrix} a & b \\ c & d \end{bmatrix} \right\|_F = ||[a, b, c, d]||_2$$

```
In [35]: from sklearn.datasets import load_sample_image
    china = load_sample_image('china.jpg')
    gray_china = china[:,:,0]/255.0
    print('china matrix', gray_china.shape)
#print(gray_china)

U, s, Vt = np.linalg.svd(gray_china)
Sigma = np.zeros_like(gray_china, dtype=float)
Sigma[:427, :427] = np.diag(s)
```

china matrix (427, 640)

```
In [36]: max_rank = np.min(gray_china.shape)
    rank_arr = [1, 2, 4, 8, 16, 32, 64, 128, max_rank]
    fig, axes = plt.subplots(3, 3, figsize=(len(rank_arr)*2, 3*4))
    for r, ax in zip(rank_arr, axes.ravel()):
        china_approx = np.matmul(U[:, :r], np.matmul(Sigma[:r,:r], Vt[:r, :])
        compression = r/max_rank
        ax.imshow(china_approx, cmap='gray')
        ax.set_title('Rank=%d, Compression=%.1f%%' % (r, compression*100))
```

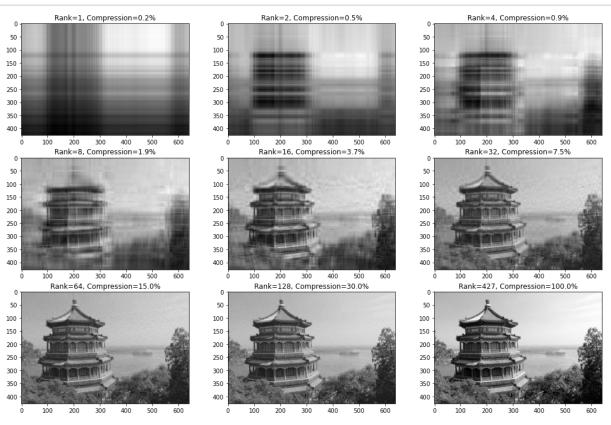

## Usually the most important information is in the first few singular values

```
In [37]: # The most important components are
plt.plot(s,'.')
```

Out[37]: [<matplotlib.lines.Line2D at 0x7f865d7eec10>]

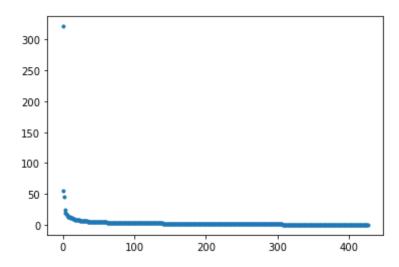

# Determinant $\det(A)$ (of square matrix) is the product of eigenvalues $\lambda$

$$\det(A) = |A| = \prod_{i=1}^{d} \lambda_i$$

- Absolute value of determinant roughly measures how much the matrix expands or contracts space
- Example: if determinant is 0, then compresses vectors onto a smaller subspace
- Example: if determinant is 1, then volume is preserved (how is this different than orthogonal matrix?)

```
In [38]: A = np.arange(4).reshape(2,2)
    print('A')
    print(A)
    print('prod of eigenvalues')
    lam, Q = np.linalg.eig(A)
    print(np.prod(lam))
    print('det(A)')
    print(np.linalg.det(A))

A

[[0 1]
    [2 3]]
    prod of eigenvalues
    -2.0
    det(A)
```

### **Trace** Tr(A) operation

-2.0

• Trace is just the sum of the diagonal elements of a matrix

$$\operatorname{Tr}(A) = \sum_{i=1}^{d} a_{i,i}$$

• Most useful property is rotational equivalence:

$$Tr(ABC) = Tr(CAB) = Tr(BCA)$$

• In particular, (even if different dimensions)

$$Tr(AB) = Tr(BA)$$

• Also, trace operator is linear so we have the following properties:

$$Tr(\alpha A + \beta B) = \alpha Tr(A) + \beta Tr(B)$$

```
In [39]: A = np.arange(2*3).reshape(2,3)
         B = A.copy().T
         print('AB')
         print(np.matmul(A, B))
         print('Tr(AB)')
         print(np.trace(np.matmul(A, B)))
         print('Tr(BA)')
         print(np.trace(np.matmul(B, A)))
         print('Tr(A^T B^T)')
         print(np.trace(np.matmul(A.T, B.T)))
         print('Tr(B^T A^T)')
         print(np.trace(np.matmul(B.T, A.T)))
         AΒ
         [[ 5 14]
         [14 50]]
         Tr(AB)
```

55 Tr(BA) 55

55

55

Tr(A^T B^T)

Tr(B^T A^T)